# Algoritmi e Strutture Dati (IN110) **Esercitazione n. 4**

Marco Liverani \*

# **Esercizio n. 1**

Letti in input due numeri interi *n* > 0 e *k* > 1 costruire un array *A* di *n* numeri interi casuali minori di 100 che non siano multipli di *k*. Stampare l'array *A*.

## **Diagramma di flusso**

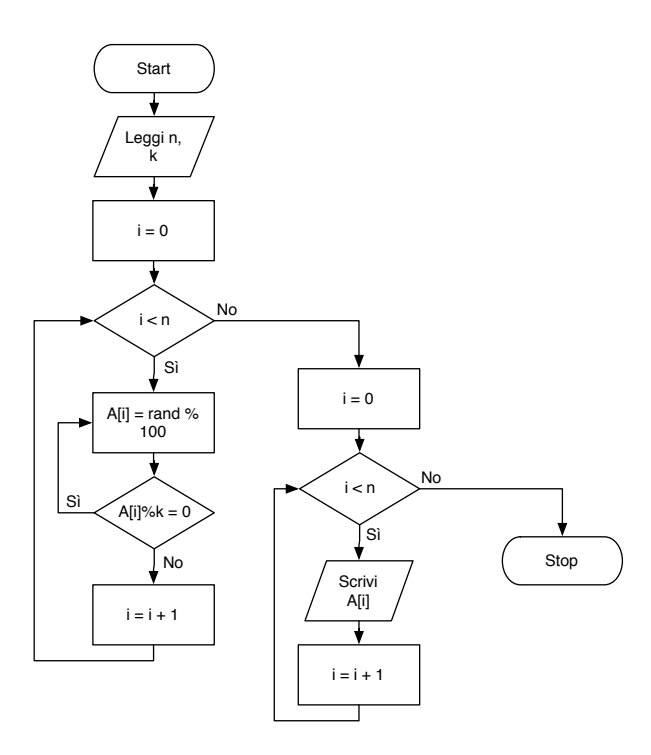

<sup>\*</sup>Università degli Studi Roma Tre, Corso di Laurea in Matematica, Corso di Algoritmi e Strutture Dati (IN110) – sito web del corso http://www.mat.uniroma3.it/users/liverani/IN110/

## **Pseudo-codifica dell'algoritmo**

```
1: leggi n e k
2: per i = 0,1,2,...,n −1 ripeti
3: ripeti
4: sia Ai un numero casuale compreso tra 0 e 100
5: fino a quando A_i % k \neq 06: fine-ciclo
7: per i = 0,1,2,...,n −1 ripeti
8: scrivi Ai
9: fine-ciclo
10: stop
```
## **Codifica in linguaggio C**

```
\overline{\phantom{a}}_1 #include <stdlib.h>
_2 #include <stdio.h>
_3 #include <time.h>
4 #define MAX 50
5
\frac{1}{6} int costruisci_array(int X[]) {
7 int i, n, k;
|\text{printf("Insertisci n e k: ");\vert scanf("%d %d", &n, &k);
_{10} srand((unsigned)time(NULL));
_{11} for (i=0; i<n; i++) {
12 do {
X[i] = rand()%100;
_{14} } while (X[i] % k == 0);
_{15} }
_{16} return(n);
_{17} }
18
19 | void stampa_array(int X[], int n) {
_{20} int i;
21 for (i=0; i<n; i++)
_{22} printf("%d", X[i]);
_{23} printf("\n");
_{24} return;
_{25} }
26
_{27} int main(void) {
_{28} int A[MAX], n;
_{29} n = costruisci_array(A);
_{30} stampa_array(A, n);
_{31} return(0);
32 \mid \}
```
✝ ✆

# **Esercizio n. 2**

Letta una stringa di caratteri verificare se à costituita da sequenze alternate di lunghezza pari di "a" e di "b". Ad esempio la stringa "aaaabbaaaaaabbbbaa" rispetta la regola descritta nel testo dell'esercizio; viceversa le stringhe "aabaabbb" e "aaaabbccaabbbb" non la rispettano.

# **Prima soluzione**

La prima soluzione realizza un automa a stati finiti (quattro stati) che accetta o rifiuta le stringhe del linguaggio definito nel testo dell'esercizio. Lo stato *s* varia durante l'analisi della stringa: *s* = 0 indica che le sequenze alternate di "a" e "b" sono di lunghezza pari, *s* = 1 che le "a' sono dispari, *s* = 2 che le "b" sono dispari, *s* = 3 che ci sono caratteri diversi da "a" e "b"; inizialmente *s* = 0 e naturalmente se al termine dell'analisi di tutta la stringa risulta *s* = 0 allora vuol dire che la stringa può essere accettata. La tecnica utilizzata può essere facilmente generalizzata per riconoscere molti altri "pattern".

#### **Diagramma di flusso**

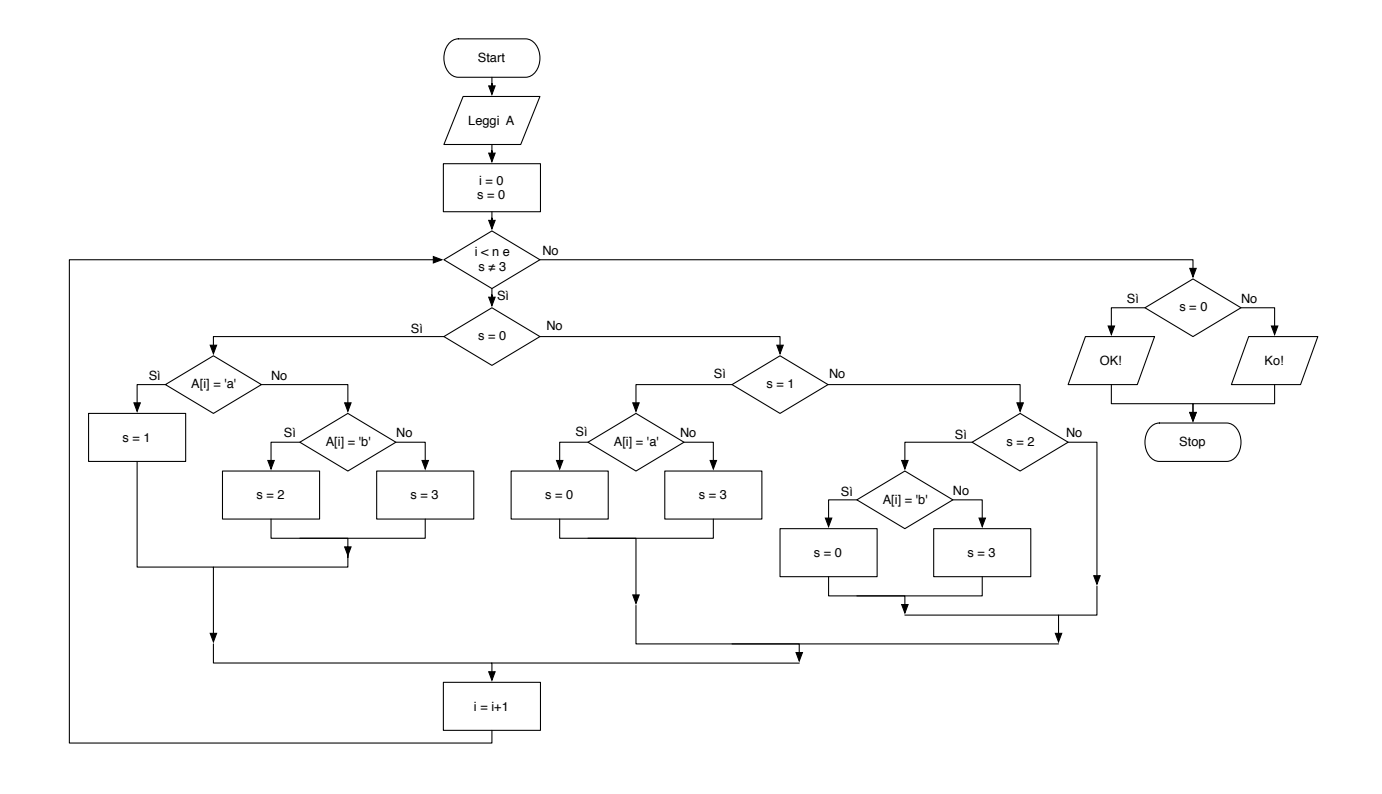

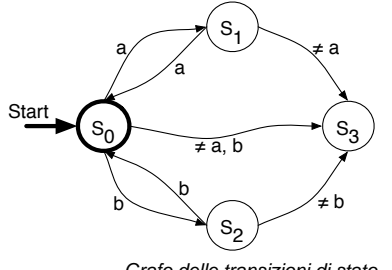

Grafo delle transizioni di stato

#### **Pseudo-codifica dell'algoritmo**

```
1: leggi la stringa a di n caratteri
```
- 2: sia *s* la variabile che indica lo stato del processo di analisi: *s* = 0 se le sequenze alternate di "a" e "b" sono di lunghezza pari, *s* = 1 se le "a' sono dispari, *s* = 2 se le "b" sono dispari, *s* = 3 se ci sono caratteri diversi da "a" e "b"
- $3:$  sia inizialmente  $s = 0$

```
4: per ogni carattere a_i della stringa (i = 0, 1, \ldots, n - 1) se s ≠ 3 ripeti
```
- 5: **se**  $s = 0$  **allora**
- 6: **se**  $a_i =$  "a" **allora**

7: poni *s* = 1, perché le "a" sono dispari

- 8: **altrimenti se**  $a_i =$  "b" **allora**
- 9: poni *s* = 2, perché le "b" sono dispari
- 10: **altrimenti**
- 11: poni  $s = 3$  perché  $a_i$  non è né una "a" né una "b"
- 12: **fine-condizione**

```
13: altrimenti se s = 1 allora
```
- 14: **se**  $a_i = "a"$  **allora**
- 15: poni *s* = 0, perché le "a" sono tornate pari
- 16: **altrimenti**
- 17: poni *s* = 3 perché *a<sup>i</sup>* non è una "a" e quindi si è interrotta una sequenza di caratteri "a" di lunghezza dispari
- 18: **fine-condizione**

```
19: altrimenti se s = 2 allora
```
- 20: **se**  $a_i =$  "b" **allora**
- 21: poni *s* = 0, perché le "b" sono tornate pari
- 22: **altrimenti**
- 23: poni *s* = 3 perché *a<sup>i</sup>* non è una "b" e quindi si è interrotta una sequenza di caratteri "b" di lunghezza dispari
- 24: **fine-condizione**

#### 25: **fine-condizione**

- 26: **fine-ciclo**
- 27: **se**  $s = 0$  **allora**
- 28: la stringa rispetta la regola
- 29: **altrimenti**
- 30: la stringa NON rispetta la regola
- 31: **fine-condizione**
- 32: stop

## **Codifica in linguaggio C**

```
\overline{\phantom{a}}_1 #include <stdlib.h>
_2 #include <stdio.h>
_3 #include <string.h>
4 #define MAX 50
5
_6 int main(voi) {
7 char s[MAX];
|\quad int stato, i;
9 printf("Inserisci una stringa di caratteri: ");
_{10} scanf("%s", s);
\vert stato = 0;
_{12} for (i=0; i<strlen(s) && stato != 3; i++) {
_{13} if (stato == 0) {
```

```
_{14} | if (s[i] == 'a')
15 stato = 1;
_{16} else if (s[i] == 'b')
17 stato = 2:
\overline{18} else
_{19} stato = 3;
_{20} } else if (stato == 1) {
_{21} if (s[i] == 'a')
22 stato = 0;
23 else
_{24} stato = 3;
_{25} } else if (stato == 2) {
_{26} if (s[i] == 'b')
27 stato = 0;
_{28} else
29 stato = 3;
30 }
31 \quad \frac{31}{2}_{32} if (stato == 0)
\mathbf{3} printf("La stringa '%s' rispetta la regola.\n", s);
34 else
\overline{\mathcal{X}} sform is printf("La stringa '%s' NON rispetta la regola.\n", s);
_{36} return(1):
37 \mid \}
```
# **Seconda soluzione**

La seconda soluzione, più elementare, consiste nello scorrimento della stringa e nella verifica della consistenza della condizione specifica con cui è stato definito questo "linguaggio"; è più complicato adattare la stessa strategia al riconoscimento di *pattern* costruiti sulla base di altre regole.

✝ ✆

#### **Pseudo-codifica dell'algoritmo**

```
1: leggi la stringa a composta da n caratteri
2: i = 0, \, ok = 13: fintanto che i < n e ok = 1 ripeti
4: ca = 0, cb = 05: se a_i \neq "a" e a_i \neq "b" allora
6: ok = 07: altrimenti
8: fintanto che i < n e a_i = "a" ripeti
9: ca = ca + 1, i = i + 110: fine-ciclo
11: se ca è dispari allora
12: \qquad \qquad ok = 0
13: altrimenti
14: fintanto che i < n e a_i = "b" ripeti
15: cb = cb + 1, i = i + 116: fine-ciclo
17: se cb è dispari allora
18: ok = 019: fine-condizione
```

```
20: fine-condizione
21: fine-condizione
22: fine-ciclo
23: se ok = 1 allora
24: la stringa rispetta la regola
25: altrimenti
26: la stringa NON rispetta la regola
27: fine-condizione
28: stop
```
## **Codifica in linguaggio C**

```
\overline{a} \overline{a} \overline{_1 #include <stdlib.h>
_2 #include <stdio.h>
_3 #include <string.h>
4
_5 int main(void) {
6 char a[100];
7 int i, ok, ca, cb;
\vert s \vert printf("Inserisci una stringa: ");
\frac{1}{9} scanf("%s", a);
_{10} | i = 0;
11 ok = 1;
_{12} while (i < strlen(a) && ok == 1) {
_{13} ca = 0;
_{14} cb = 0;
_{15} if (a[i] != 'a' && a[i] != 'b') {
16 ok = 0;
_{17} } else {
\begin{bmatrix} 18 \end{bmatrix} while (i<strlen(a) && a[i] == 'a') {
19 ca++;
20 \quad i++;_{21} }
\mathbf{if} (ca % 2 == 1) {
23 \mid \text{ok} = 0;_{24} } else {
25 while (i < \text{strlen}(a) && a[i] == 'b') {
26 cb++;
27 \mid i++;
28 }
\mathbf{if} \ (\text{cb} \ \%\ 2 == 1) \ \{30 \, ok = 0;
\begin{array}{c|c}\n31 & \phantom{a}\n\end{array}32 \mid }
33 }
34 }
_{35} if (ok == 1)
_{36} printf("La stringa rispetta la regola.\n");
37 else
\mathbf{S} s is printf("La stringa NON rispetta la regola.\n");
_{39} return(1);
40 }
```
✝ ✆

# **Esercizio n. 3**

Letta una stringa *s*, costruire la stringa *t* con la stessa paola di *s*, ma con caratteri maiuscoli.

## **Pseudo-codifica dell'algoritmo**

1: leggi la stringa *s* con *n* caratteri 2: **per** *i* = 0,1,2,...,*n* −1 **ripeti** 3: **se** *s<sup>i</sup>* è una lettera dell'alfabeto minuscola **allora** 4:  $t_i = s_i - 32$ 5: **altrimenti** 6:  $t_i = s_i$ 7: **fine-condizione** 8: **fine-ciclo** 9: stop

**Diagramma di flusso**

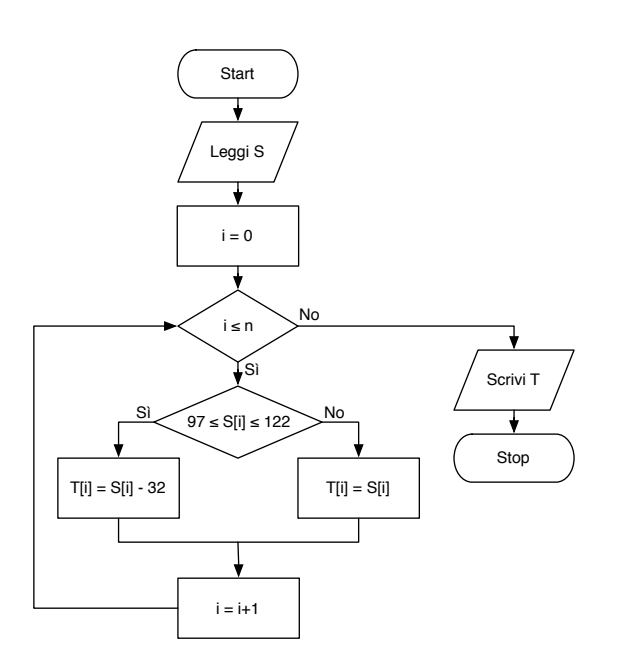

**Codifica in linguaggio C**

```
_1 #include <stdlib.h>
_2 #include <stdio.h>
_3 #include <string.h>
4
5 \mid \text{int } \text{main}(\text{void}) \mid6 char s[100], t[100];
 7 \mid \text{int } i;8
9 printf("Inserisci una stringa: ");
_{10} scanf("%s", s);
_{11} for (i=0; i <= strlen(s); i++) {
_{12} if (s[i] >= 97 && s[i] <= 122)
_{13} t[i] = s[i] - 32;
\frac{14}{14} else
_{15} t[i] = s[i];
16 }
\frac{17}{17} printf("Stringa maiuscola: %s\n", t);
_{18} return(1);
_{19} }
    \overline{\phantom{a}} \overline{\phantom{a}} \overline{\
```
 $\sqrt{2}$   $\sqrt{2}$   $\sqrt{2$